## カーボン製定規

商品サイズ:W180×H22.5mm

◆イメージ(原寸)

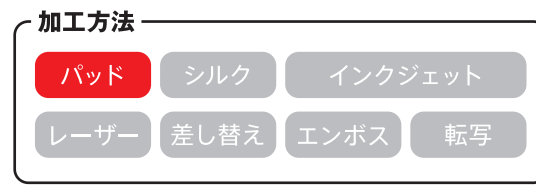

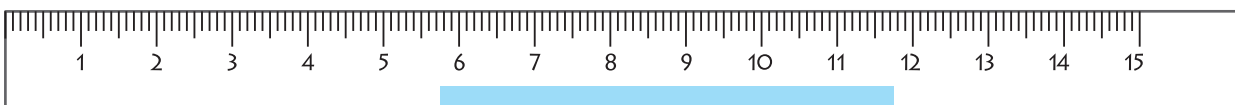

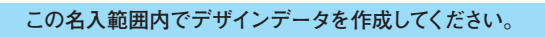

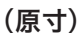

名入れ範囲:W60×H3mm以内

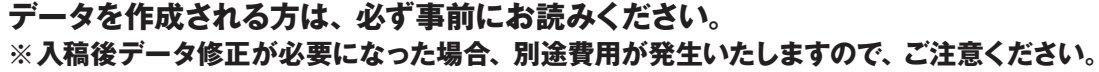

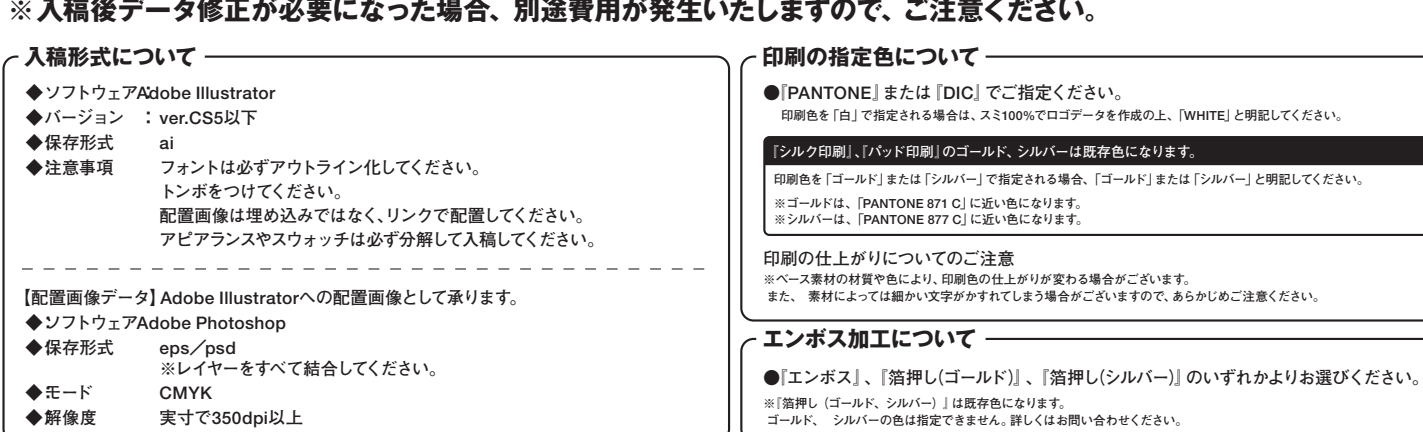